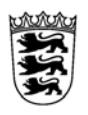

# Baden-Württemberg

LANDESAMT FÜR BESOLDUNG UND VERSORGUNG HEILFÜRSORGE

# **Heilfürsorge - Informationen zur Heilpraktikerbehandlung -**

## **1. Sind die Kosten einer Behandlung durch einen Heilpraktiker erstattungsfähig?**

Ja, die Kosten für die Beratung, Untersuchung und Behandlung durch Heilpraktiker sind dem Grunde nach erstattungsfähig. Die Rechnung können Sie mit dem Heilfürsorgeantrag bei uns zur Erstattung geltend machen. **LBV 304**

 Berücksichtigungsfähig sind die Beträge, die für vergleichbare Leistungen nach der Gebührenordnung für Ärzte angemessen sind.

 Eine entsprechende Gegenüberstellung wurde ursprünglich vom Bundesministerium des Innern für die Beihilfevorschriften des Bundes entwickelt.

 Diese Gegenüberstellung der jeweiligen Leistungsziffern ist Grundlage der berücksichtigungsfähigen Höchstbeträge für Heilpraktikerleistungen im Rahmen der HVO.

Die danach ermittelten berücksichtigungsfähigen Beträge werden Ihnen dann zum Bemessungssatz erstattet.

#### **2. Ist eine vorherige Genehmigung erforderlich?**

Nein.

#### **3. Werden die vom Heilpraktiker verordneten oder verabreichten Arznei- und Verbandmittel erstattet?**

Es können nur solche Arznei- und Verbandmittel erstattet werden, die von einem Arzt oder Zahnarzt auf Kassenrezept verordnet werden können. Eine Erstattung kommt deshalb nur in wenigen Fällen in Betracht.

## **4. Kann die Heilfürsorgestelle direkt mit einem Heilpraktiker abrechnen?**

 Nein. Die Rechtsbeziehung zwischen dem Heilpraktiker und Ihnen ist rein privatrechtlicher Natur, so dass eine Direktabrechnung nicht möglich ist.

Diese Informationen sollen einen Überblick über die Thematik bieten, sie behandeln das Thema jedoch nicht abschließend. Für Ihre weitergehenden Fragen stehen wir Ihnen gerne telefonisch oder schriftlich (z.B. über das Kundenportal) zur Verfügung.

**Drucken**

Ihr Landesamt für Besoldung und Versorgung Baden-Württemberg - Heilfürsorgestelle -

**Speichern**